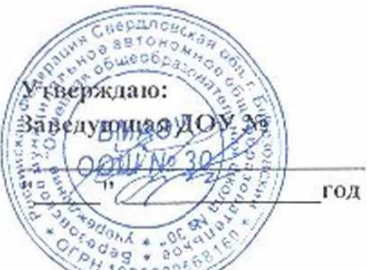

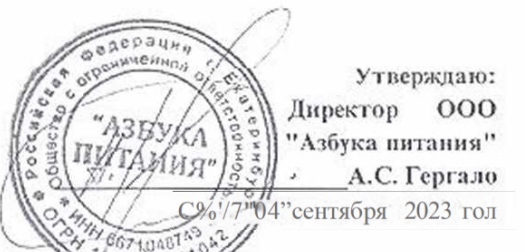

## Примерное цикличное 20 - дневное меню MДОУ общеразвивающего вида SFO-иа 2023 год

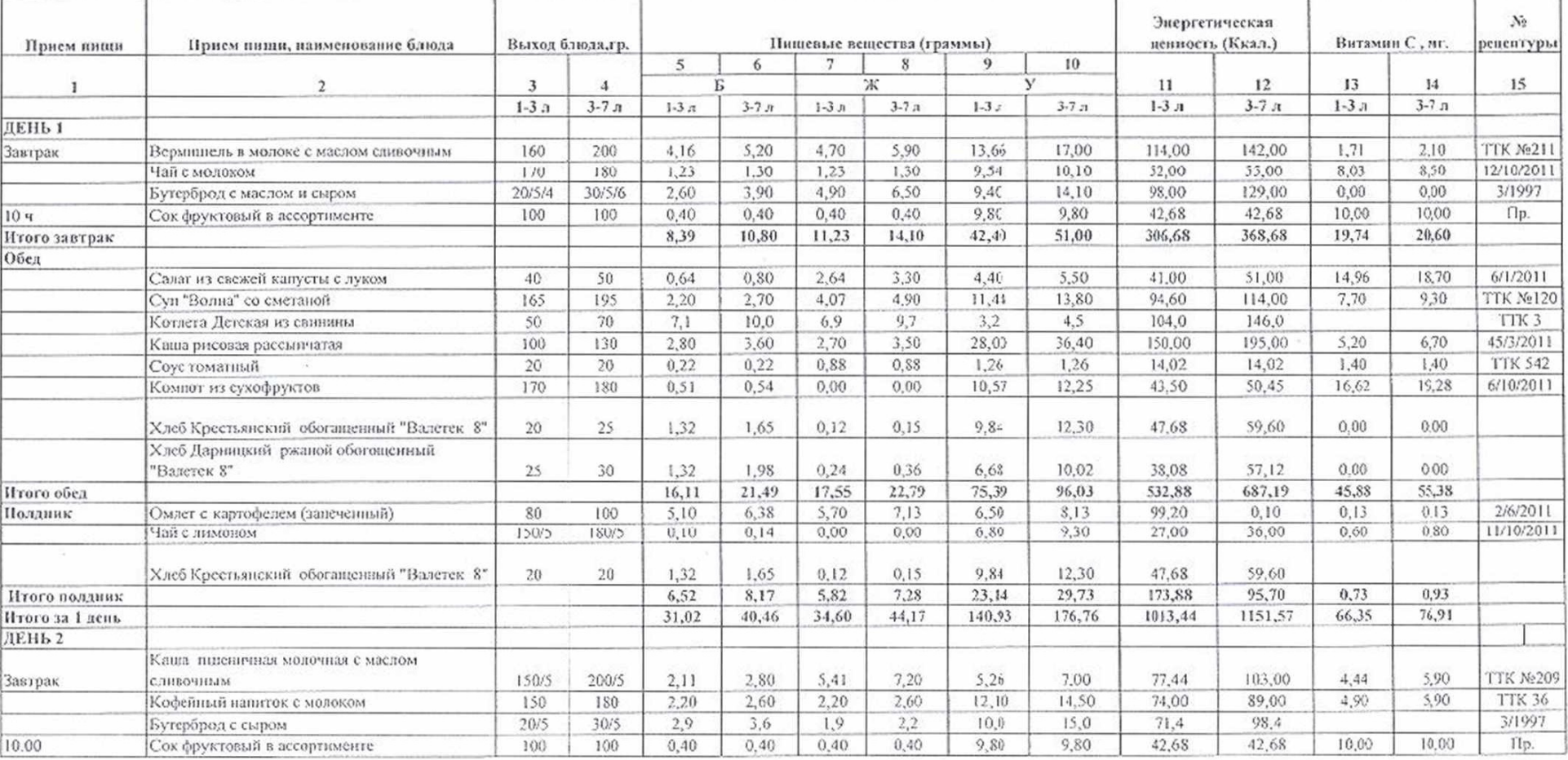

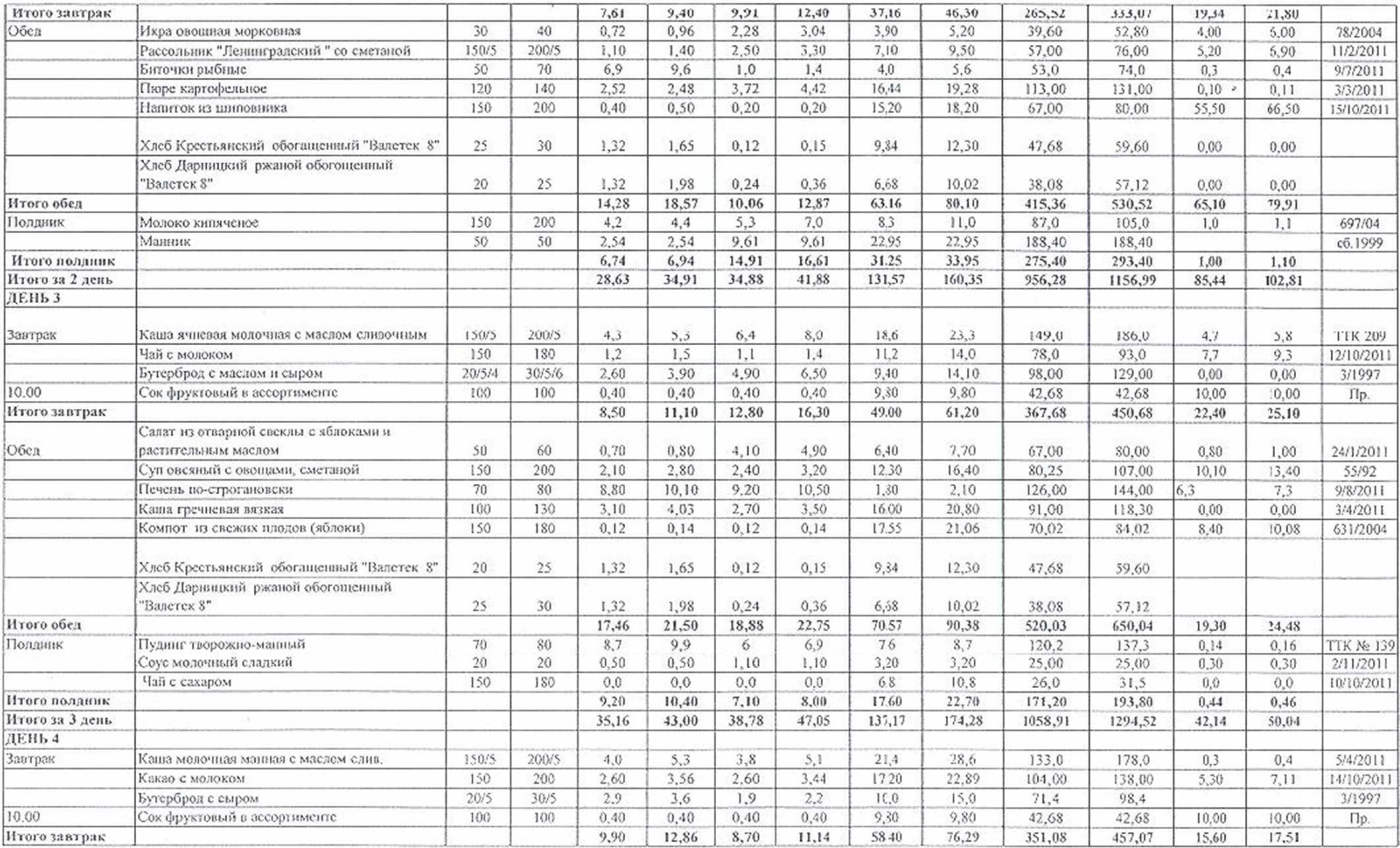

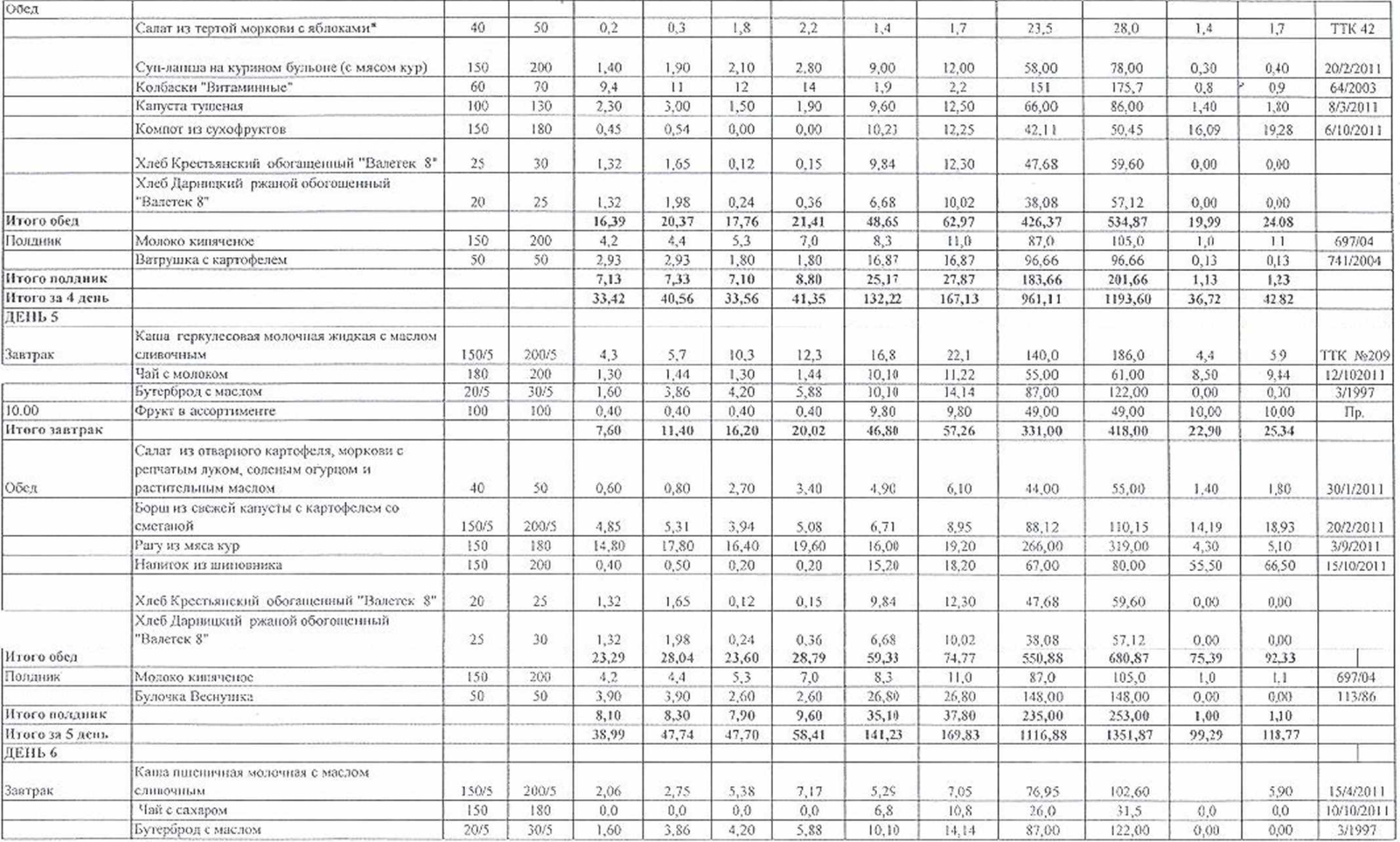

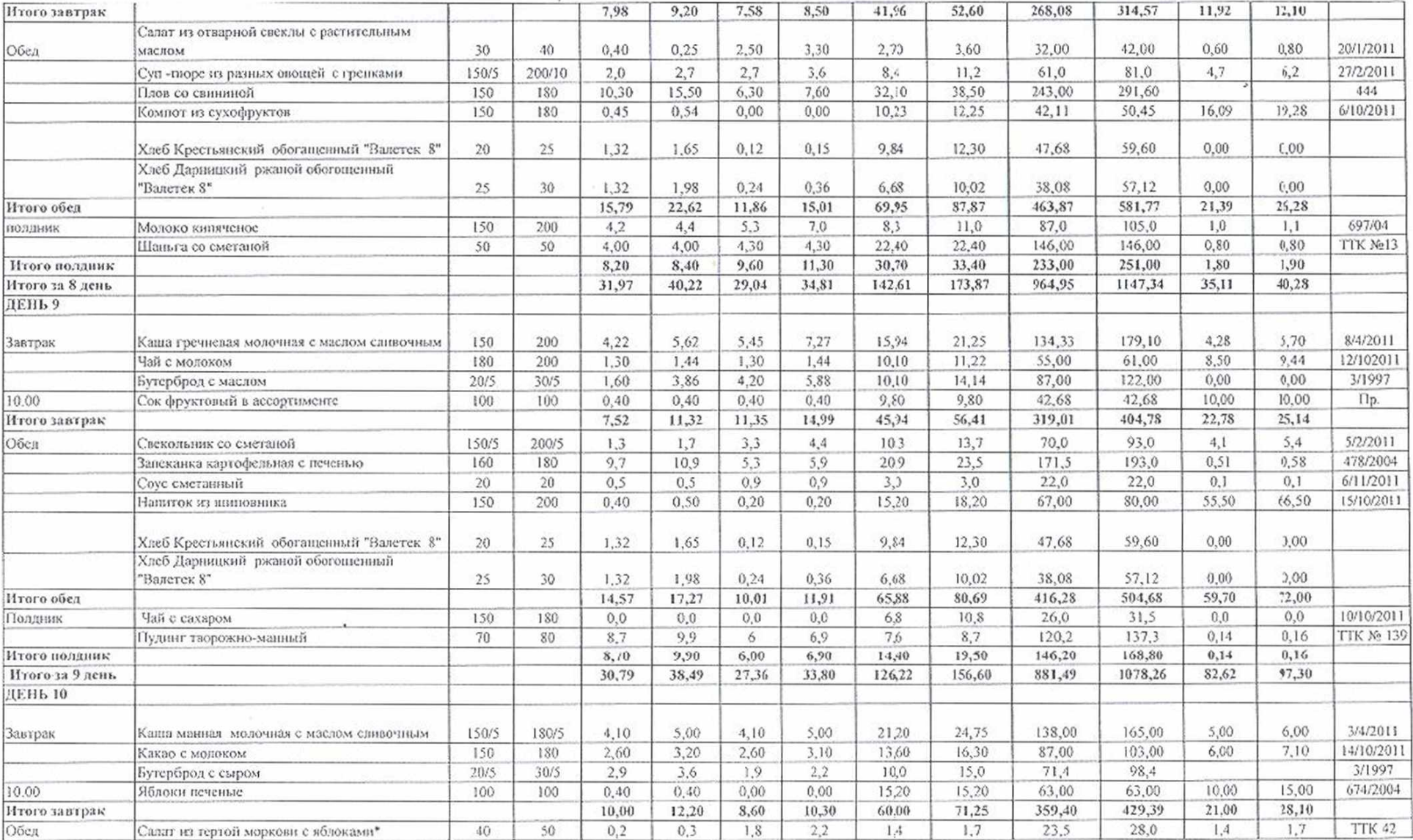

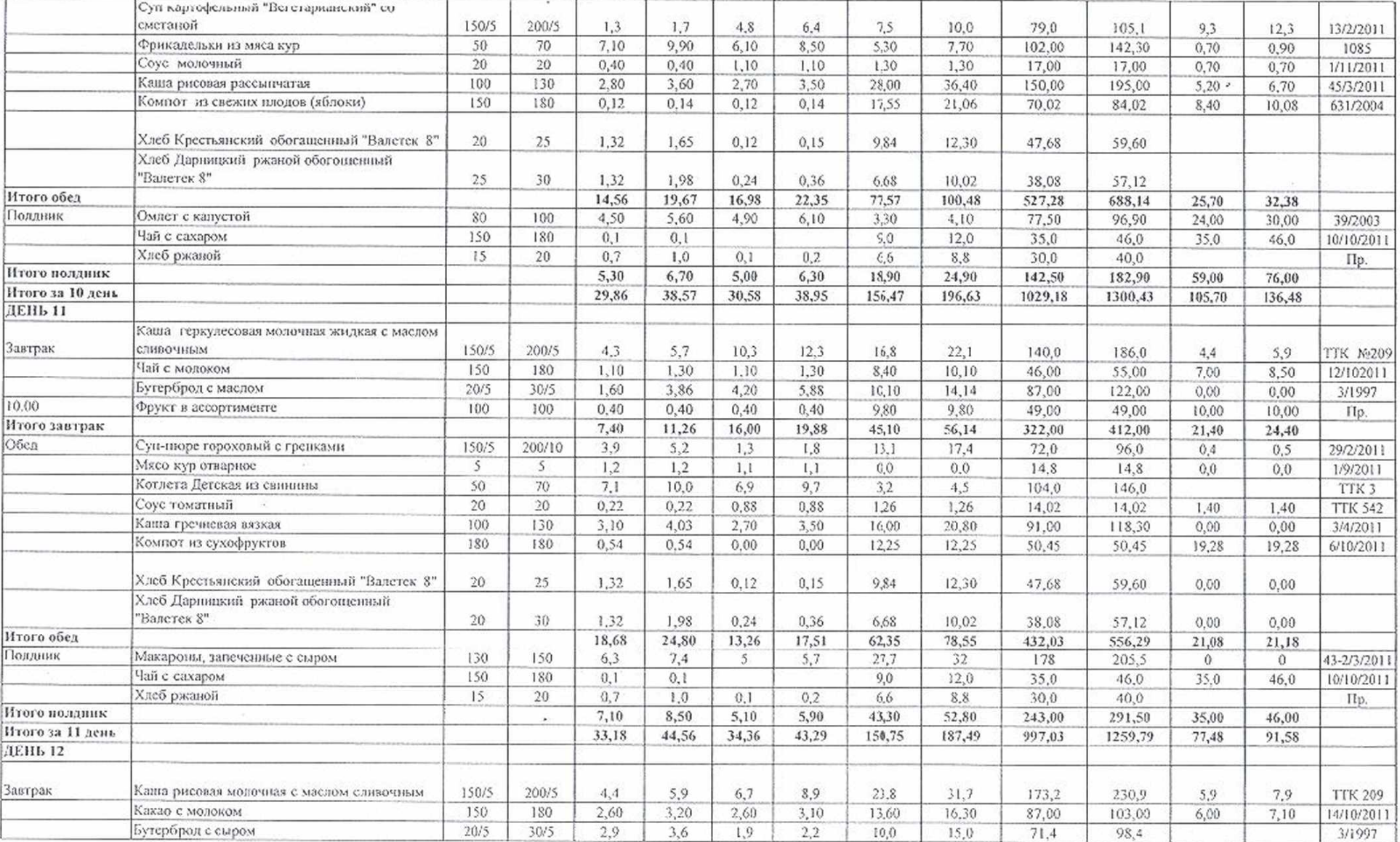

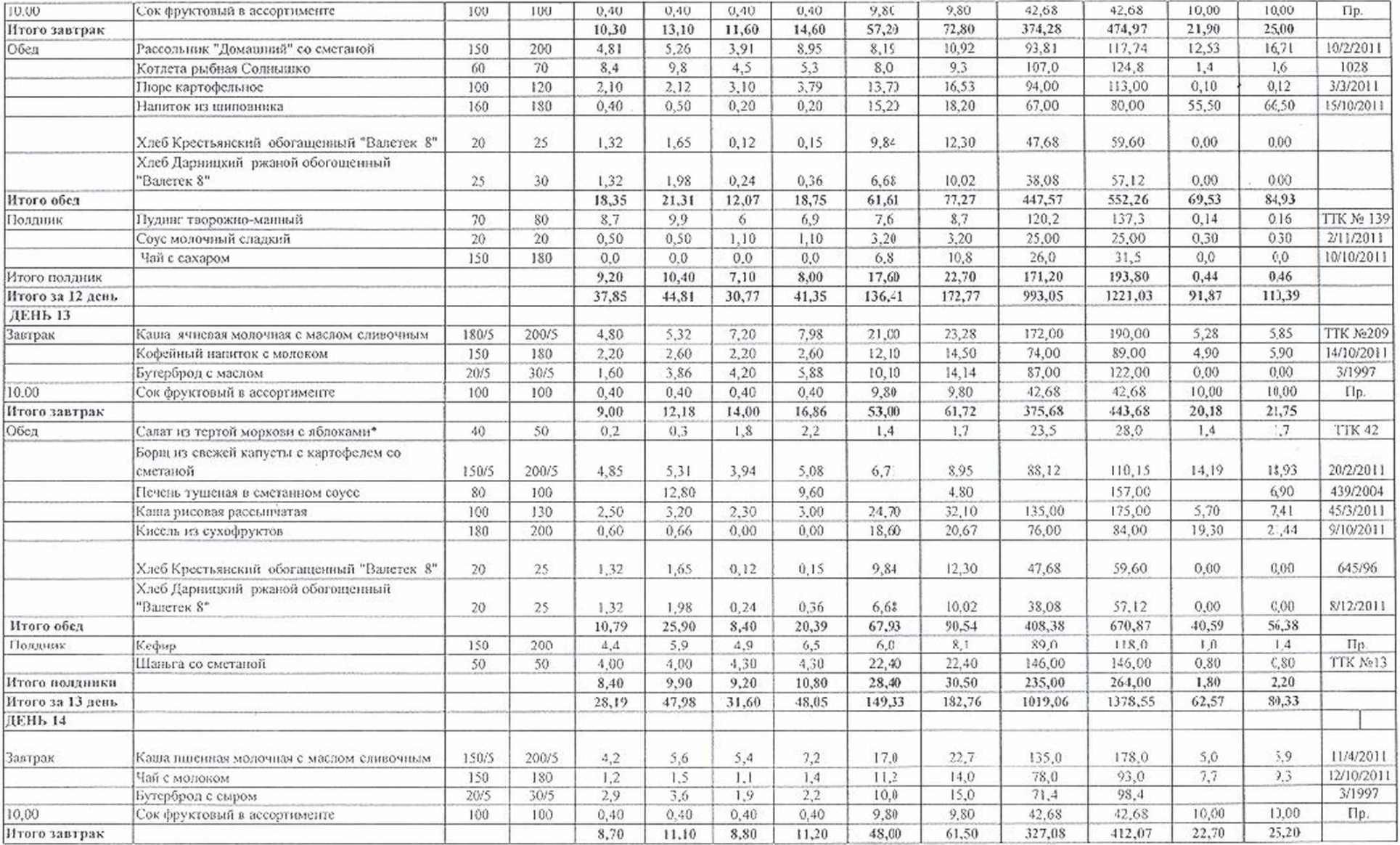

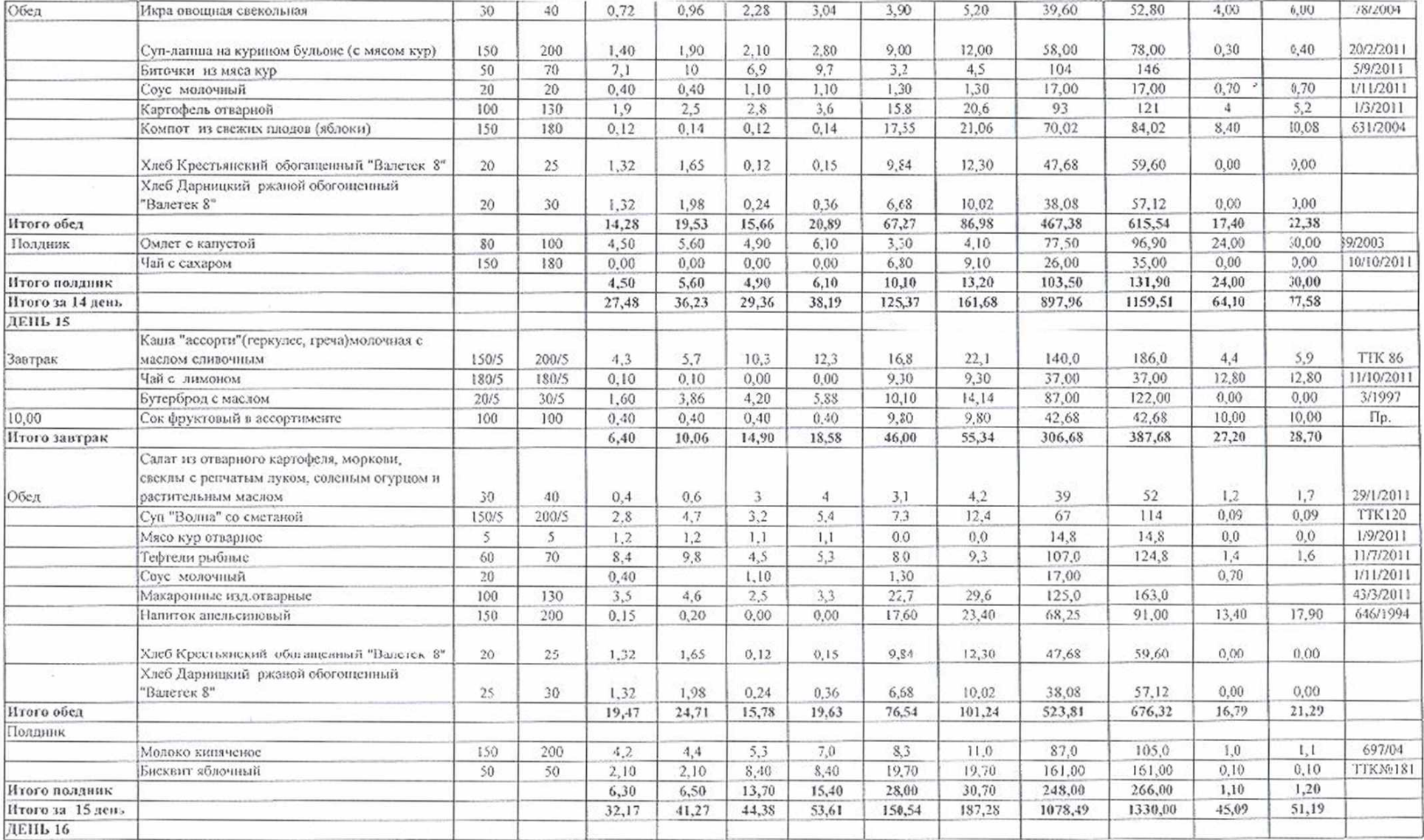

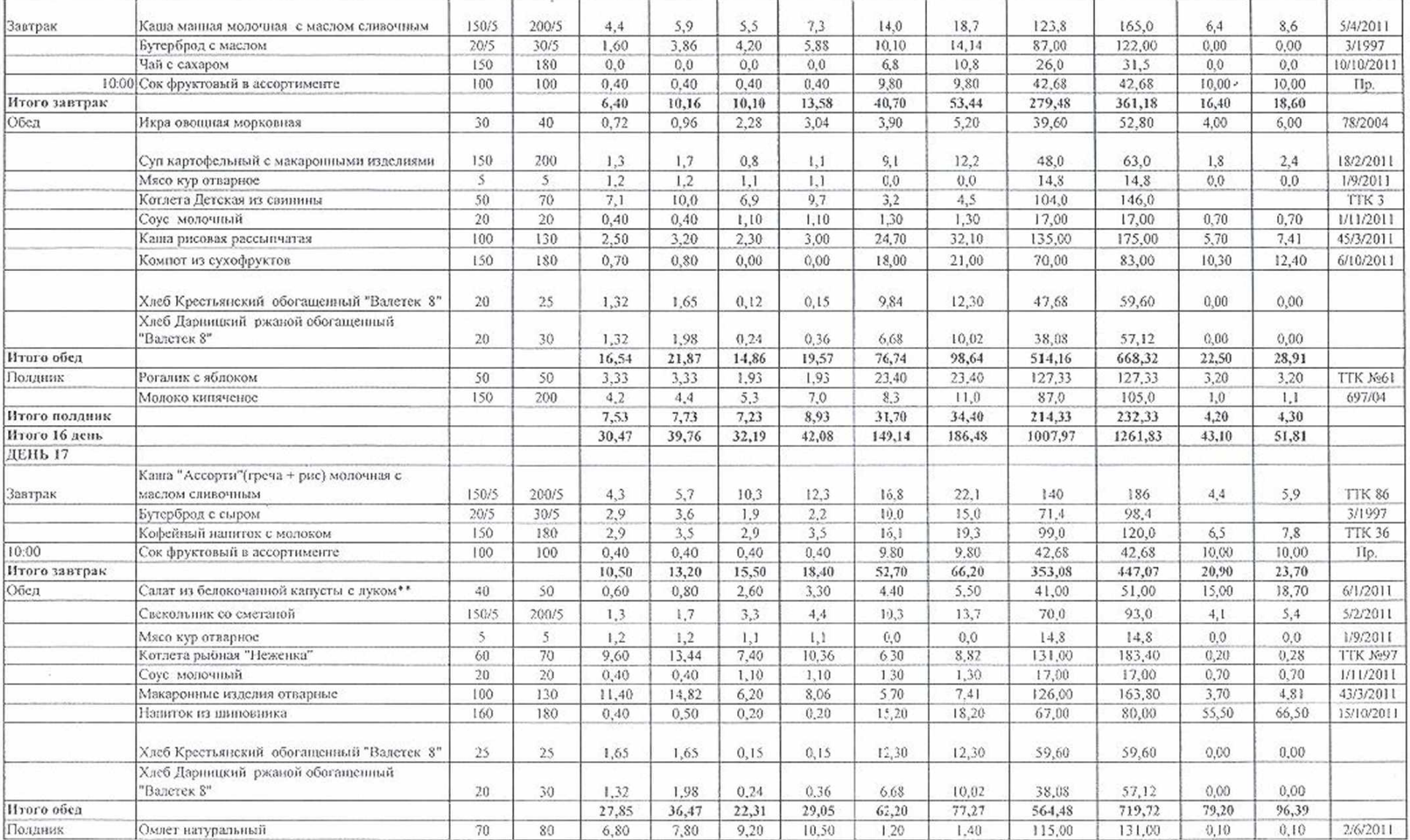

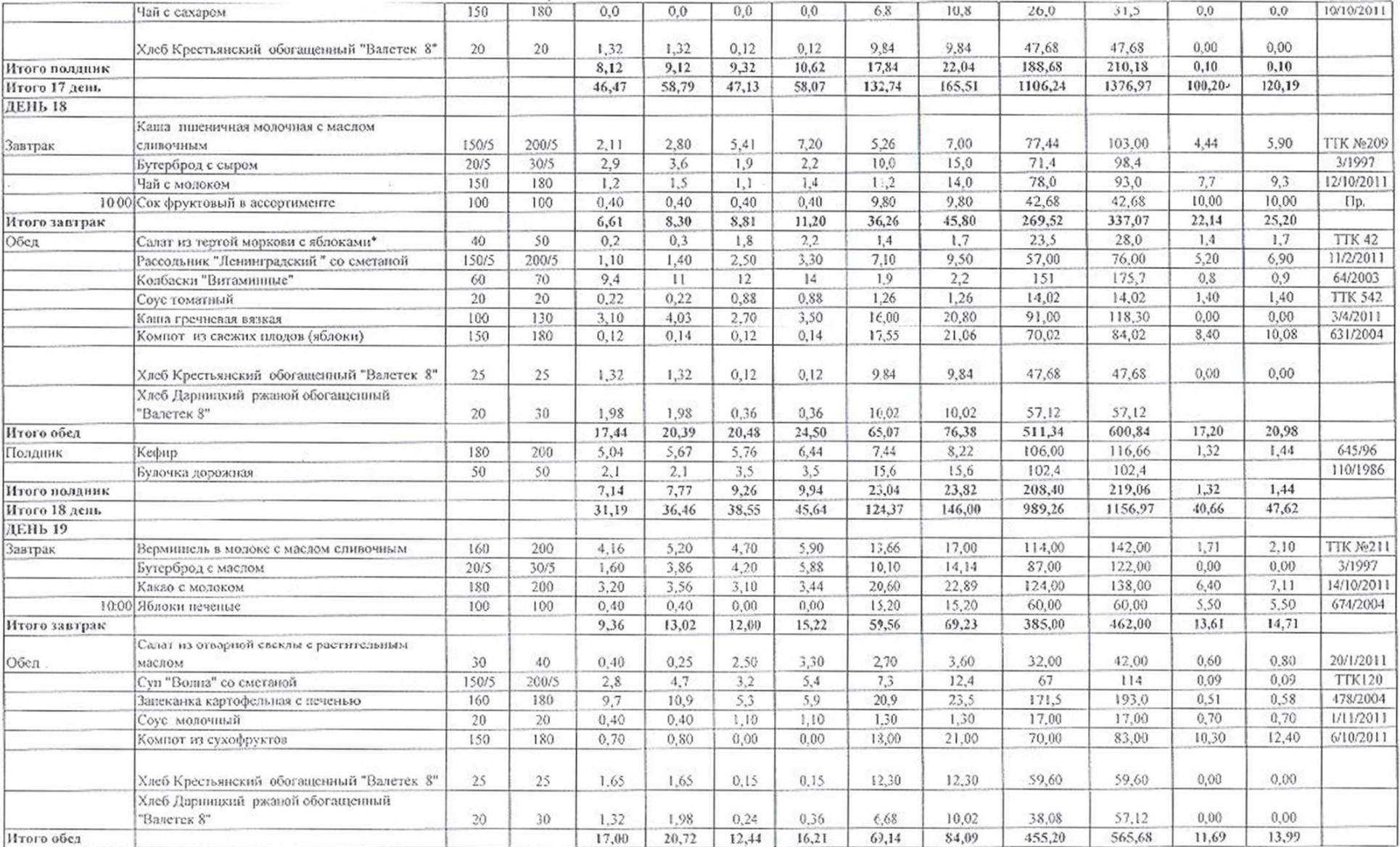

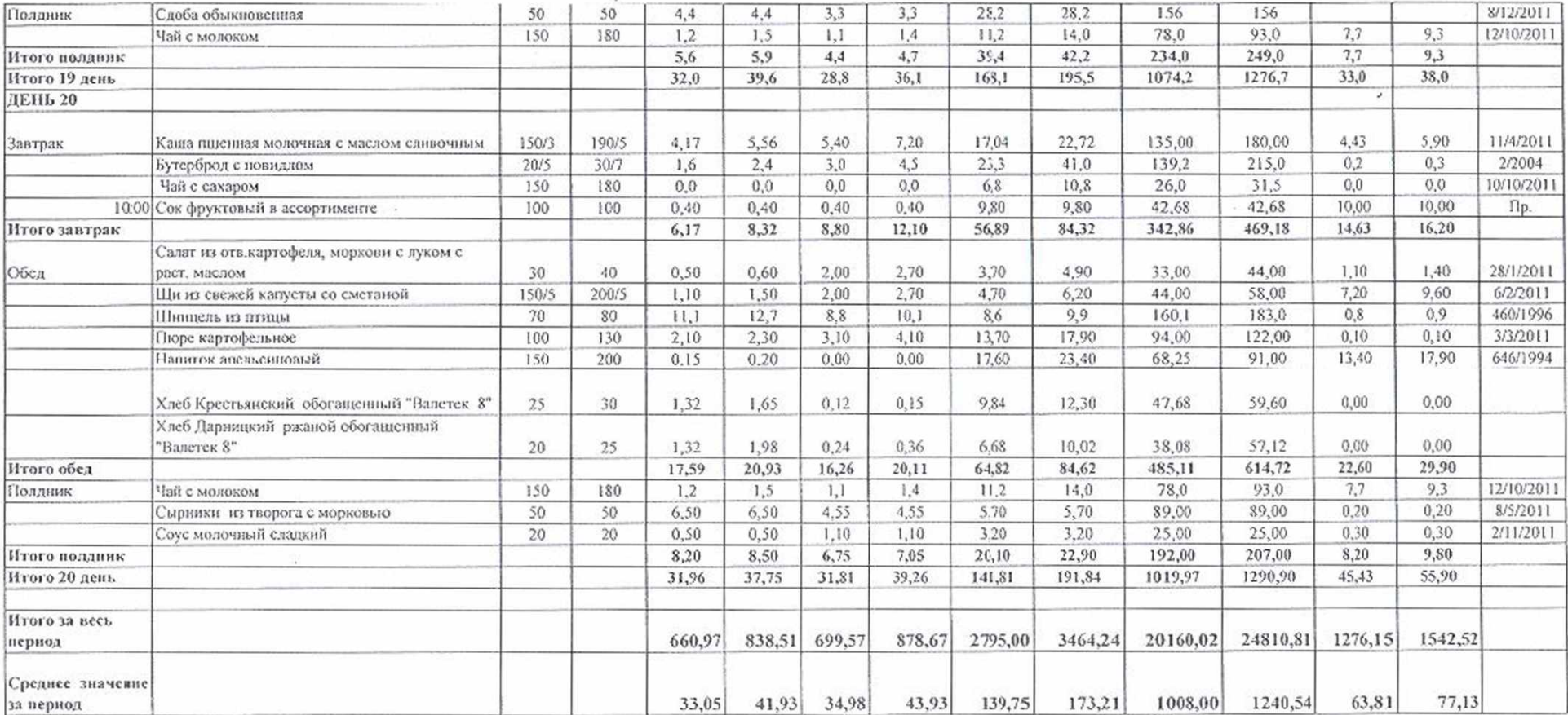

\*Салат из тертой моркови с яблоками (ТК№42) после 1 марта заменяется на икру морковную (78/2004)

\*\* Салат из белокочанной капусты с морковью (5/1/2011) после 1 марта заменяется на салат "Салат из отварного картофеля, моркови, свеклы с репчатым луком, соленым огурцом и растительным маслом" (29/1/2011).

Составил Управляющий объектами

Attell

Стаднюк Н.Н.